## SAP ABAP table /SAPTRX/BAPI\_EH\_MEASUREMENT {BAPI structure for Measurement data}

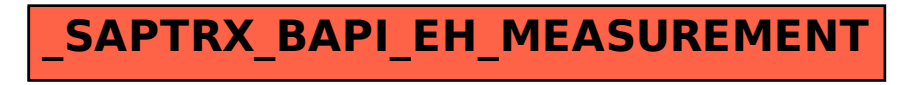